## **Schulpflichtmatrik**

Das zentrale IT - Service **Schulpflichtmatrik** dient zur Überprüfung der Erfüllung der allgemeinen Schulpflicht gemäß § 16 Schulpflichtgesetz. Die Import-Datei zur Lieferung der Schülerdaten an das Bundesrechenzentrum BRZ wird mit dem Report **Schulpflichtmatrik Schule-CSV** erstellt.

Die **Filterwerte sind bereits voreingestellt** und müssen daher nicht mehr geändert werden!

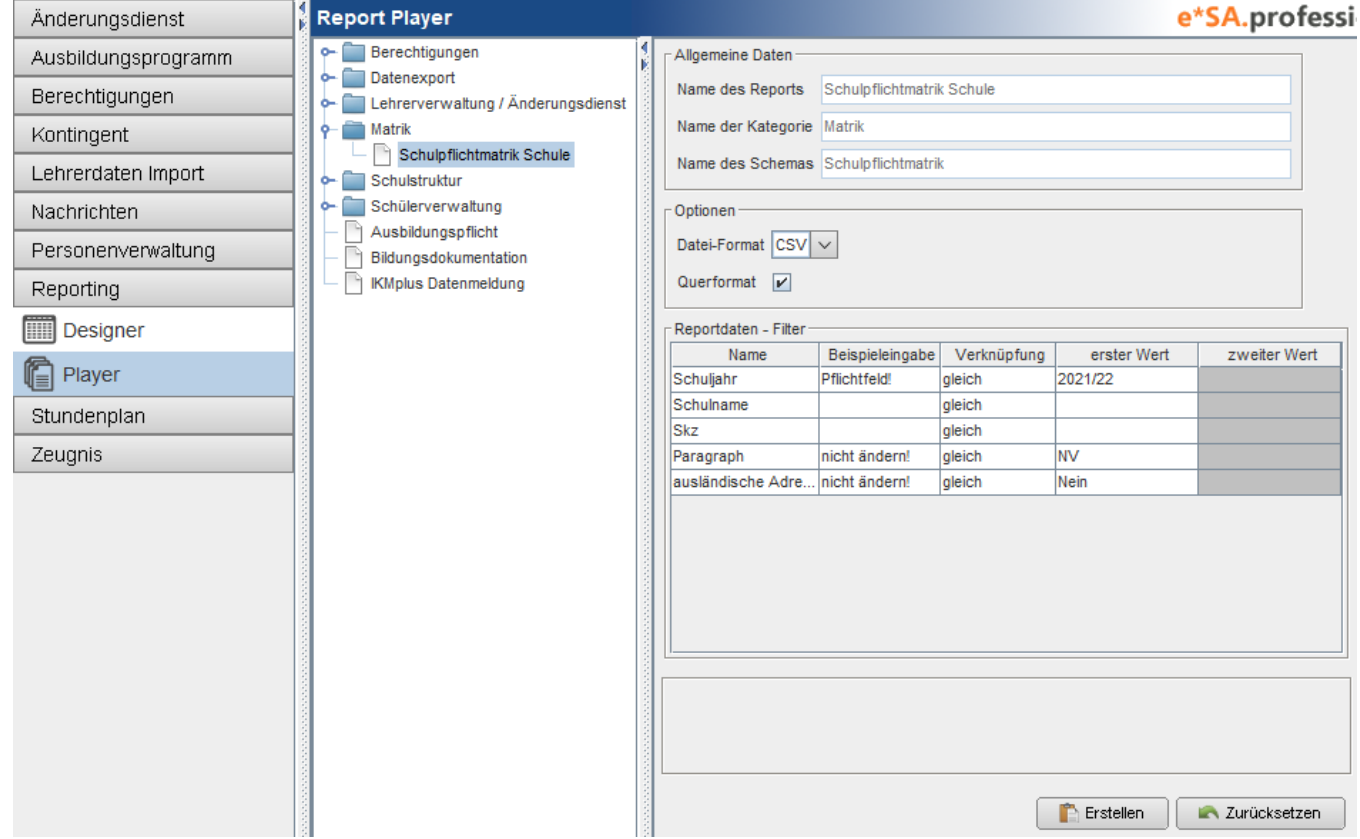

## **Klicken Sie auf Erstellen!**

**Erstellen** Zurücksetzen

Tragen Sie bitte bei **Dateiname** z.B. Schulpflichtmatrik 20/21 ein.

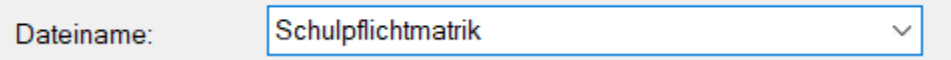

Danach speichern Sie bitte die Datei an einem von Ihnen gewünschten Speicherort.

Bitte öffnen Sie die **CSV Datei** nach dem Export aus der Schulverwaltungssoftware **nicht** mit einem anderen Programm (Excel, etc.). Das führt dazu, dass sich das Datumsformat ändert und ein erfolgreiches Hochladen nicht gewährleistet werden kann!

Die erzeugte CSV-Datei kann dann über BRZ Portal Austria ([www.portal.at](http://www.portal.at)) hochgeladen werden.